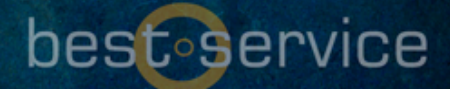

# ACCORDIONS 2 EDUARDO TARILONTE'S

#### W illkommen bei Accordions 2.

ACCORDIONS 2 BIETET IHNEN DIE GRÖSSTE Akkordeon-Kollektion, die es gibt.

In dieser Sammlung finden Sie mehr als doppelt so viel Inhal w ie in der ersten Version, eine neue benutzerfreundliche Oberfläche und Funktionen für ein einfaches und ultrarealistisches virtuelles Akkordeoninstrument.

Akkordeons 2 hat 3 verschiedene Dynamiken und 3 Round ROBINS. ALLE INSTRUMENTE WURDEN CHROMATISCH MIT DEM makellosen Klang eines U47-M ikrofons aufgenommen.

#### WAS IST NEU:

Akkordeons 2 w ird mit allen Instrumenten geliefert, die in Akkordeons enthalten sind, plus:

> FRENCH MUSETTE ACCORDION Steirisches Accordion (beide Hände) WOODEN MELODICA Concert Accordion (beide Hände) BASS ACCORDION und Folk Accordion (beide Hände).

#### INHALT:

best service

**0** 13 INSTRUMENTE 8 gb unkomprimiert Über 8.000 samples WEICHE ÜBERBLENDUNG ZWISCHEN 3 DYNAMIKSTUFEN 3 round robins CHROMATISCH GESAMPLED

# **die instrumente**

## ACCORDION:

Das Akkordeon, das in der ersten VERSION VERÖFFENTLICHT WURDE, w urde überarbeitet und bietet alle Register auf einer Benutzeroberfläche. 11 REGISTER. INKLUSIVE Linkshänder-Bässen.

#### FRENCH M USETTE ACCORDION:

Ein echtes französisches MUSETTE-AKKORDEON, das den w underschönen PARISER KLANG WIEDERGIBT.

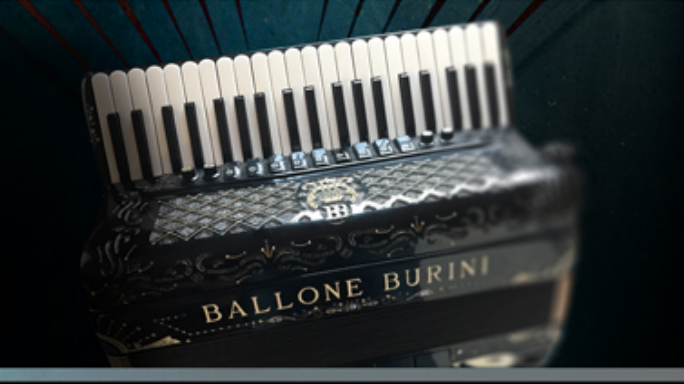

#### STEIRISCHES ACCORDION (beide hände):

Der Akkordeonklang u. a. aus der alpenländischen Volksmusik aus Österreich, Bayern und Südtirol.

#### WOODEN MELODICA:

Eine w underschöne handgearbeitete M elodika. 3 Register.

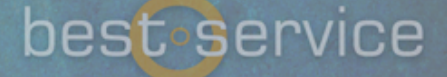

## BANDONEON:

Ein Alfred Arnold bandoneon, nur w enige Seriennummern entfernt vom instrument des w eltbekannten Künstlers ASTOR PIAZZOLLA - THE TRUE SOUND OF TANGO.

## BASS ACCORDION:

Tiefes Bass-Akkordeon, w elches im Akkordeon-Orchester für die tiefen Register verantw ortlich ist

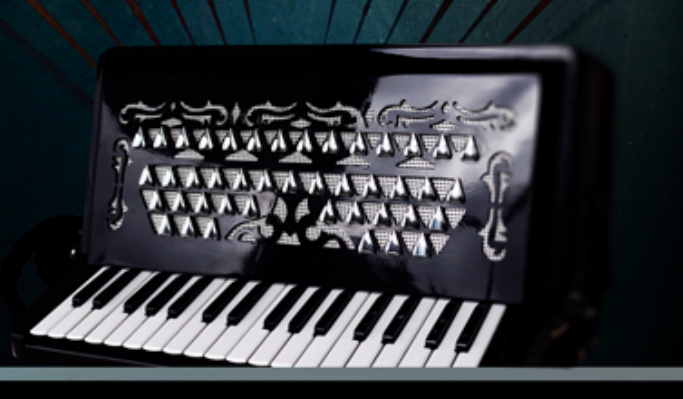

### CONCERT ACCORDION

WUNDERSCHÖNES Pigini Konzert-Akkordeon mit 15 Registern. Inklusive Linkshänder-Bässen.

#### CONCERTINA:

Der Klang der Seemannslieder

**REVENITORE** 

**REFERENCE** 

## FOLK ACCORDION:

Ein M engascini Akkordeon für Volksmusik mit 5 Registern. Inklusive Linkshänder-Bässe.

## DIE BENUTZEROBERFLÄCHE

In Accordions 2 finden Sie 2 verschiedene Oberflächen. Rechts (melodisch) und links (Bässe und Rhythmen)

## HAUPTFENSTER

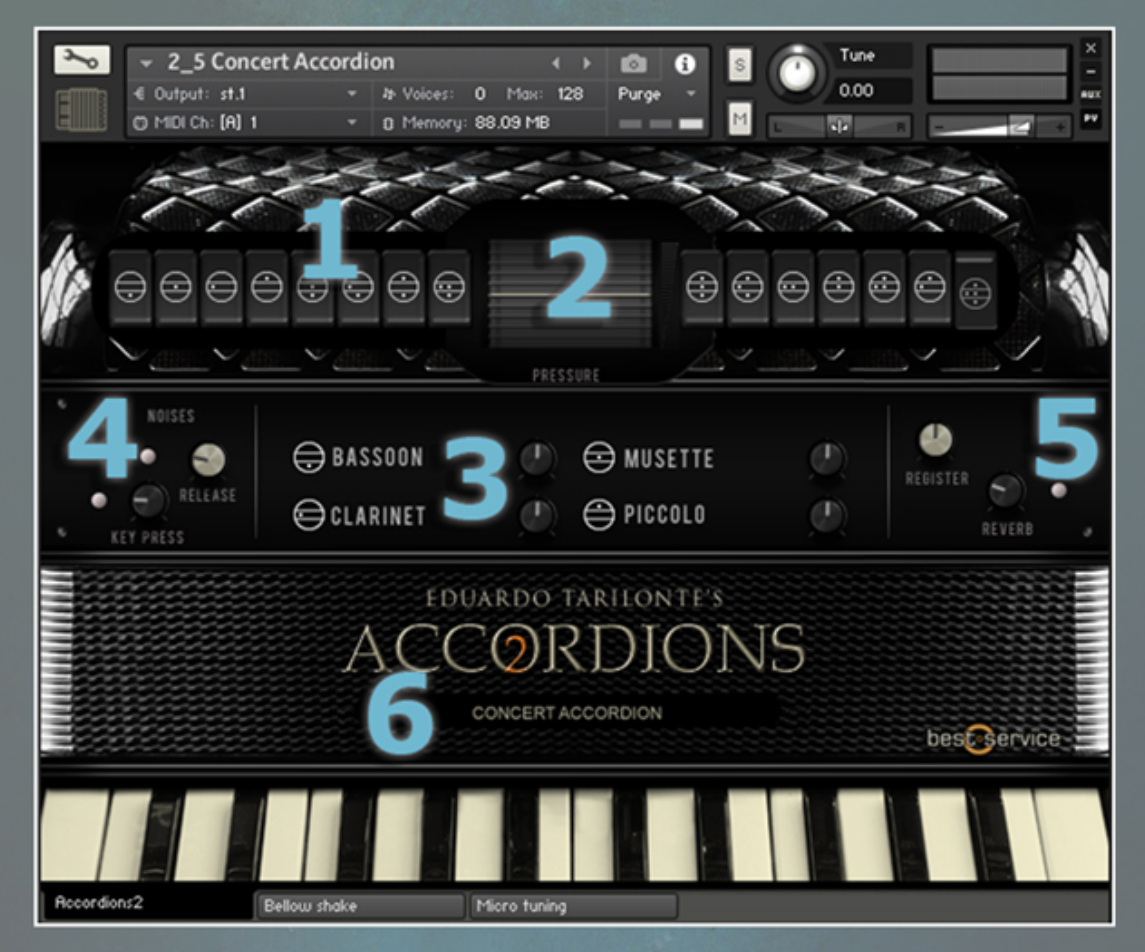

**1**. **REGISTER :** Sie können eine Kombination von Stimmzungen auswählen.

**2**. **FALTENBALG VOLUM E**: Druck und Lautstärke des Faltenbalgs

**3**. **REEDS**: Register sind eine Kombination von Stimmzungen. Hier können Sie die Lautstärke jedes einzelnen Zungenblattes ändern, um den gew ünschten Klang zu erhalten.

best service

**4**. **NOISES**: Lautstärke der Tastengeräusche

**5**. **REVERB & REGISTER** Regler

**6**. **INSTRUM ENTEN NAM E**

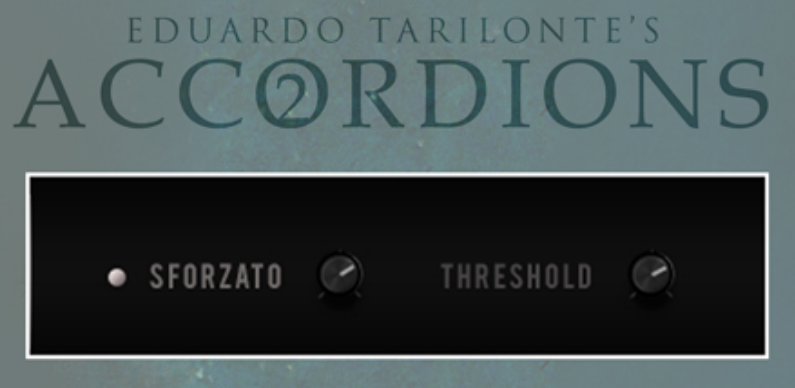

**BANDONEON** hat 2 verschiedene Regler:

**Sforzato an**: Drücken Sie diese Taste, um die Sforzato-Artikulation ein- und auszuschalten. Dies ist ein sehr typischer Sound in Bandoneon

**Sforzato Volume**: Lautstärke der Sforzato-Artikulation.

SFORZATO THRESHOLD: STELLEN SIE DIE ANSCHLAGSTÄRKE EIN, um die Sforzato-Artikulation zu aktivieren. Sforzato ertönt, w enn die gespielte Anschlagstärke über der SCHWELLE LIEGT.

## ACCORDION BASSES

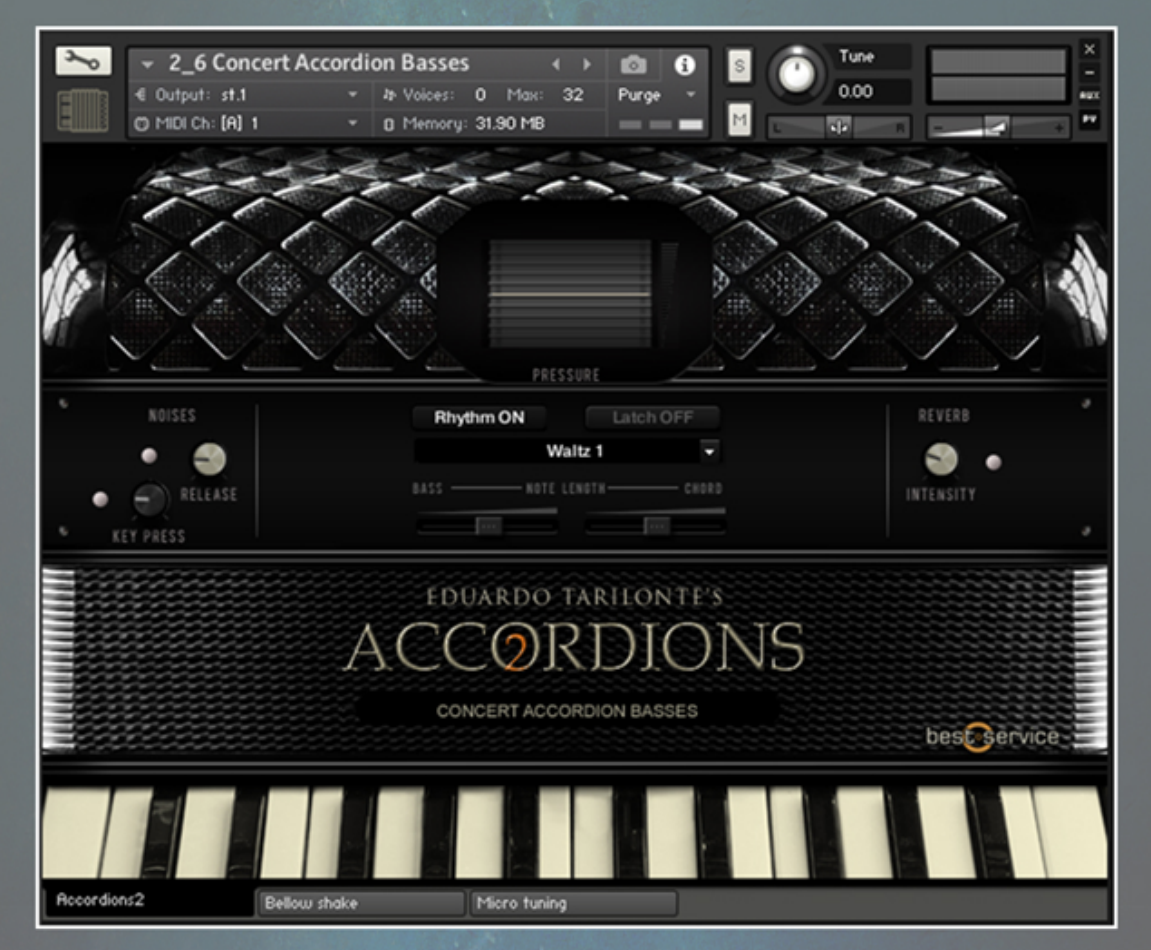

Bässe sind hauptsächlich dazu gedacht, Rhythmen zu spielen. Das ist eine der schw ierigsten Seiten des Akkordeonspiels. Um es Ihnen leicht zu machen, können Sie einige grundlegende Rhythmen mit einem Finger spielen und an Ihren Geschmack anpassen.

**RH YTH M ON/OFF**: Schalten Sie den Rhythmus an oder aus. W enn Sie auf an klicken, sehen Sie den Reiter mit den Rhythmen, die Sie auswählen können. Sie können auch Ihre eigenen Rhythmen anlegen, um sie auszuschalten.

**LATCH** : Den Rhythmus nach dem Loslassen der Taste erklingen lassen. Drücken Sie C1, um den Rhythmus ZU STOPPEN.

**NOTE LENGTH** : Sie können die Länge der Bässe und Akkorde verändern, um einen engeren oder lockeren Rhythmus zu erzielen.

#### TASTENFARBEN

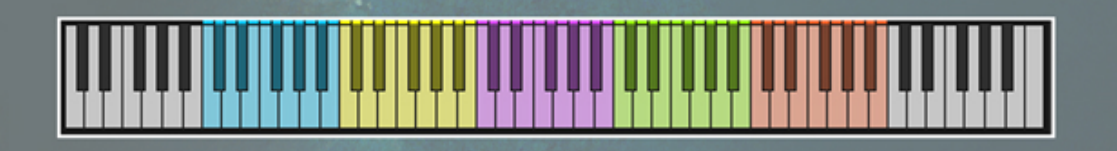

BLAU: BASSNOTEN GELB: DUR AKKORDE VIOLETT: M OLL AKKORDE GRÜN: 7. AKKORDE ORANGE: VERM INDERTE AKKORDE

Sobald Sie die Lautstärke auf die blauen Tasten (Bässe) schalten, verschw inden die blauen Tasten. Um Rhythmen abzuspielen, drücken Sie einfach eine beliebige Taste, je nach Note und Akkord.

#### BELLOW SHAKE

WÄHLEN SIE UNTER 3 Arten von Faltenbalg-Effekten. MOD C WIRD EMPFOHLEN. Drücken Sie die Taste A1 und lassen Sie sie LOS, UM DEN FALTENBALG-EFFEKT zu erzeugen.

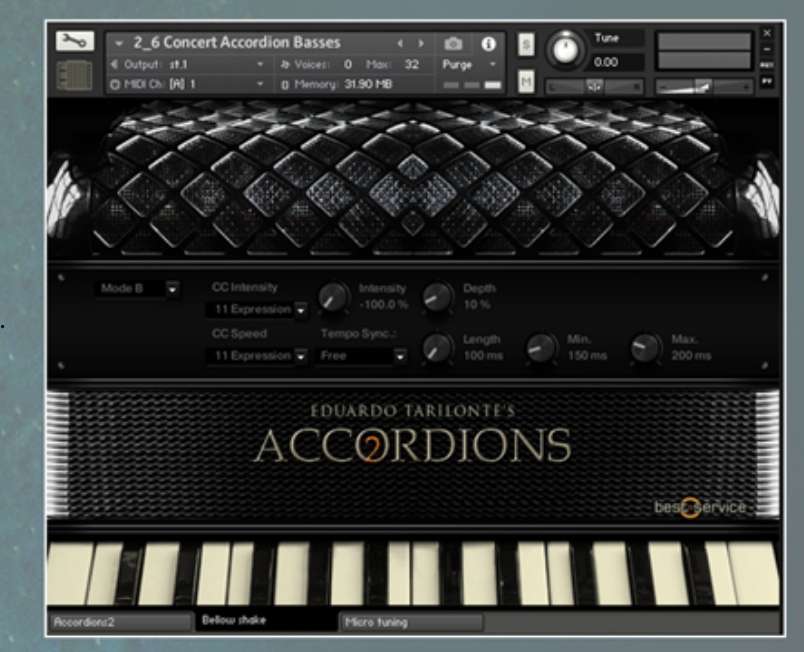

#### M ICROTUNING

WÄHLEN SIE AUS verschiedenen Presets oder erstellen Sie Ihre EIGENEN TUNINGS.

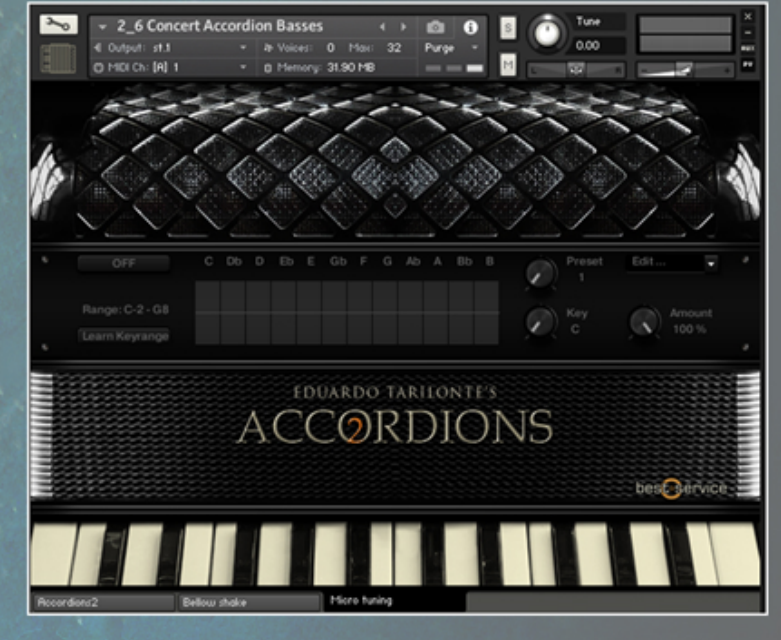

#### WICHTIGE INFORMATION:

M idi CC's 118 Und 119 w erden für interne AUTOMATION BENUTZT. BITTE BENUTZEN SIE DIESE WERTE NICHT FÜR MIDI LEARN.

# **CREDITS**

**Eduardo Tarilonte**: Entw icklung, PRODUKTION UND KONZEPT **Günter Hirscher**: Kontakt Script **Ryo Ishido**: Cover und GUI design **Natalia Rodriguez**: Accordions pictures **M ichael Reukauff M** :Deutsche Übersetzung

Aufgenommen in den Eldana Estudios von Jorge Calderón

Besonderer Dank an: Chris Hein, Jorge Arribas and Emilio Bernardo

#### BETA TESTING

Abel Vegas, David DM endoza and Lukas Ruschitzka.